## **Mariakerk On-air indicator. (Tally)**

arduino om leds aan te sturen: livestremasignaal15.ino arduino enkel voor oranje lcd scherm: lcd-livestreamxx.ino voeding 9v

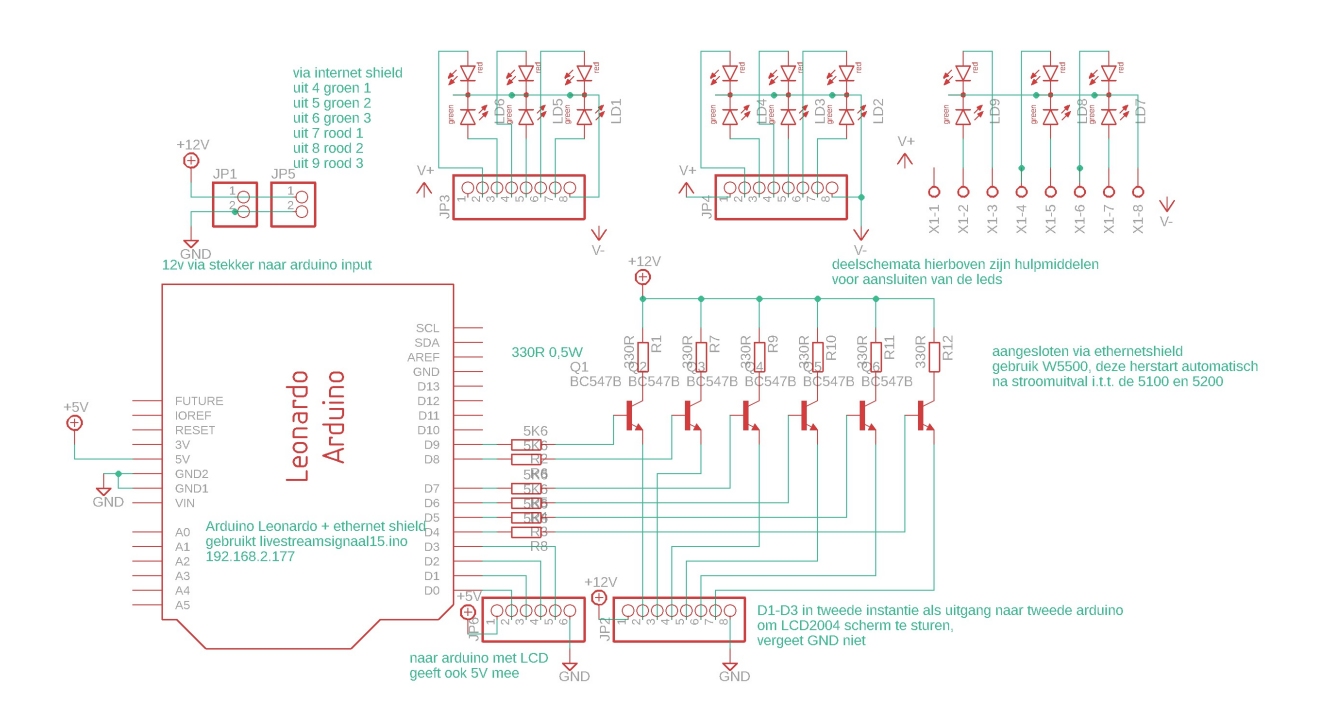

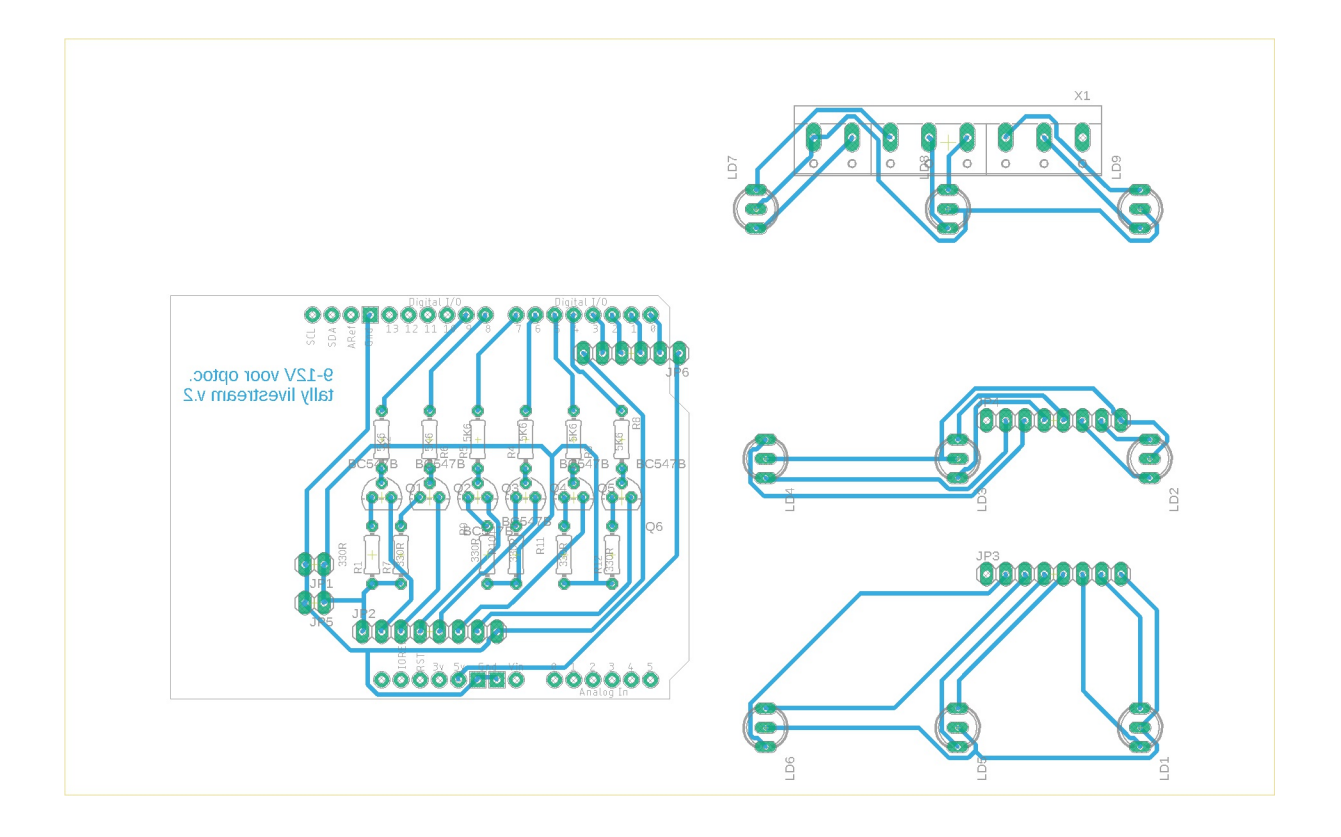

5V van andere arduino via JP2 functie om Icd aan te sturen gekoppeld aan livestream leds2

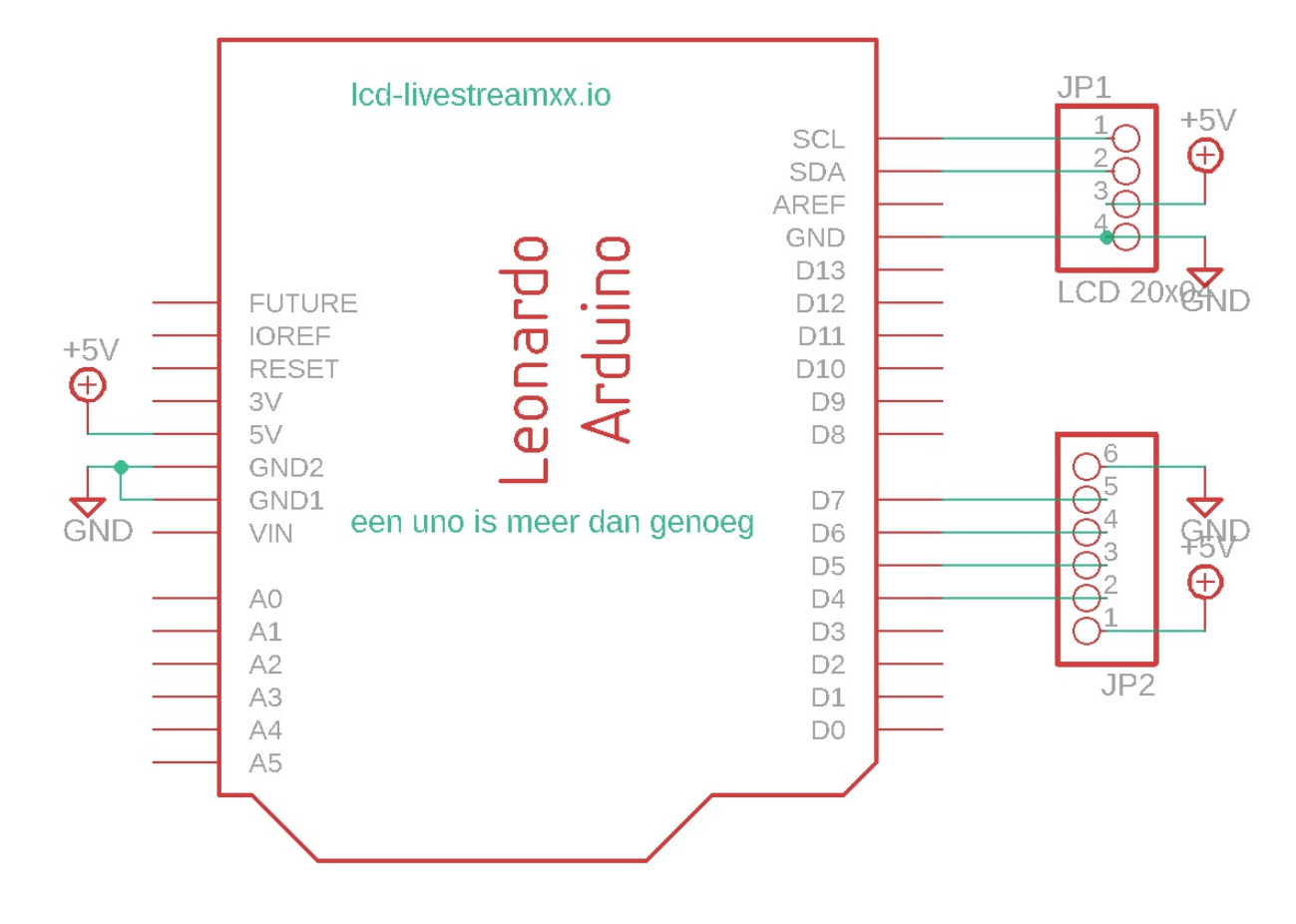

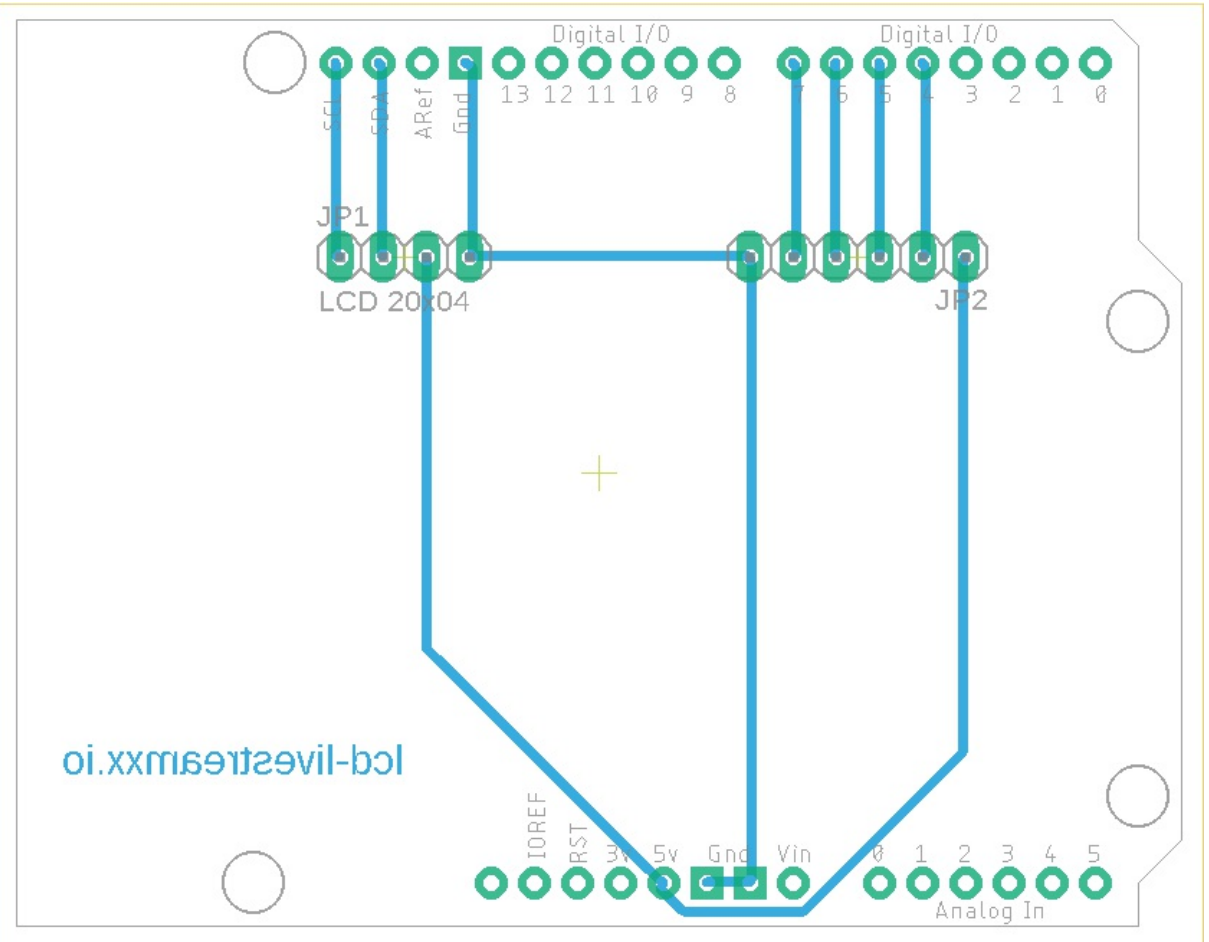

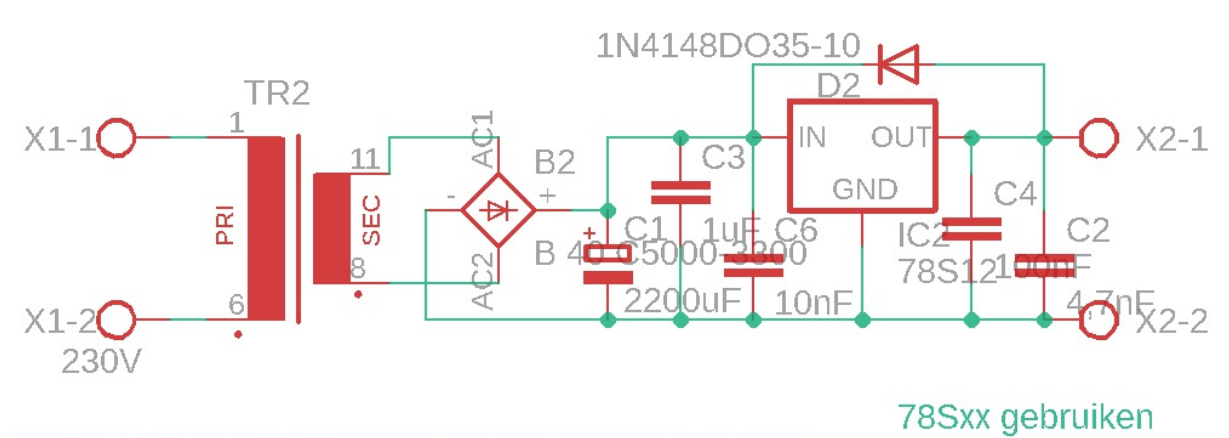

bestand tegen TL schakelen en heel wat storingen

12V / 5V 10W

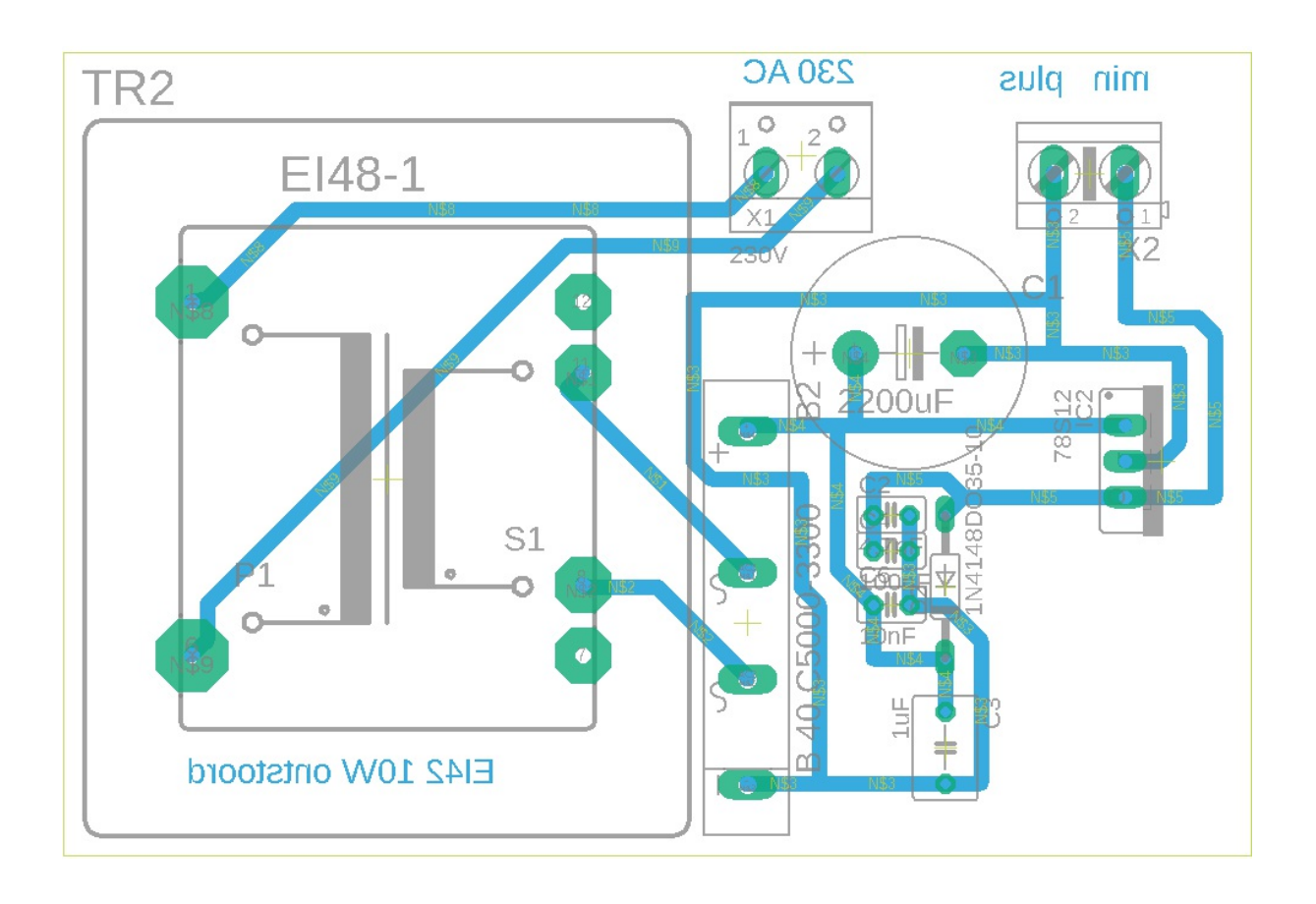